Community blogs **[Blogtopics](https://lichess.org/blog/topic)** Blogtopics **Blogtopics** Liked blog posts Lichess blog

Q

[SIGN](https://lichess.org/login?referrer=/@/thibault/blog/lichess-on-scala3-help-needed/2bpotLb0) IN

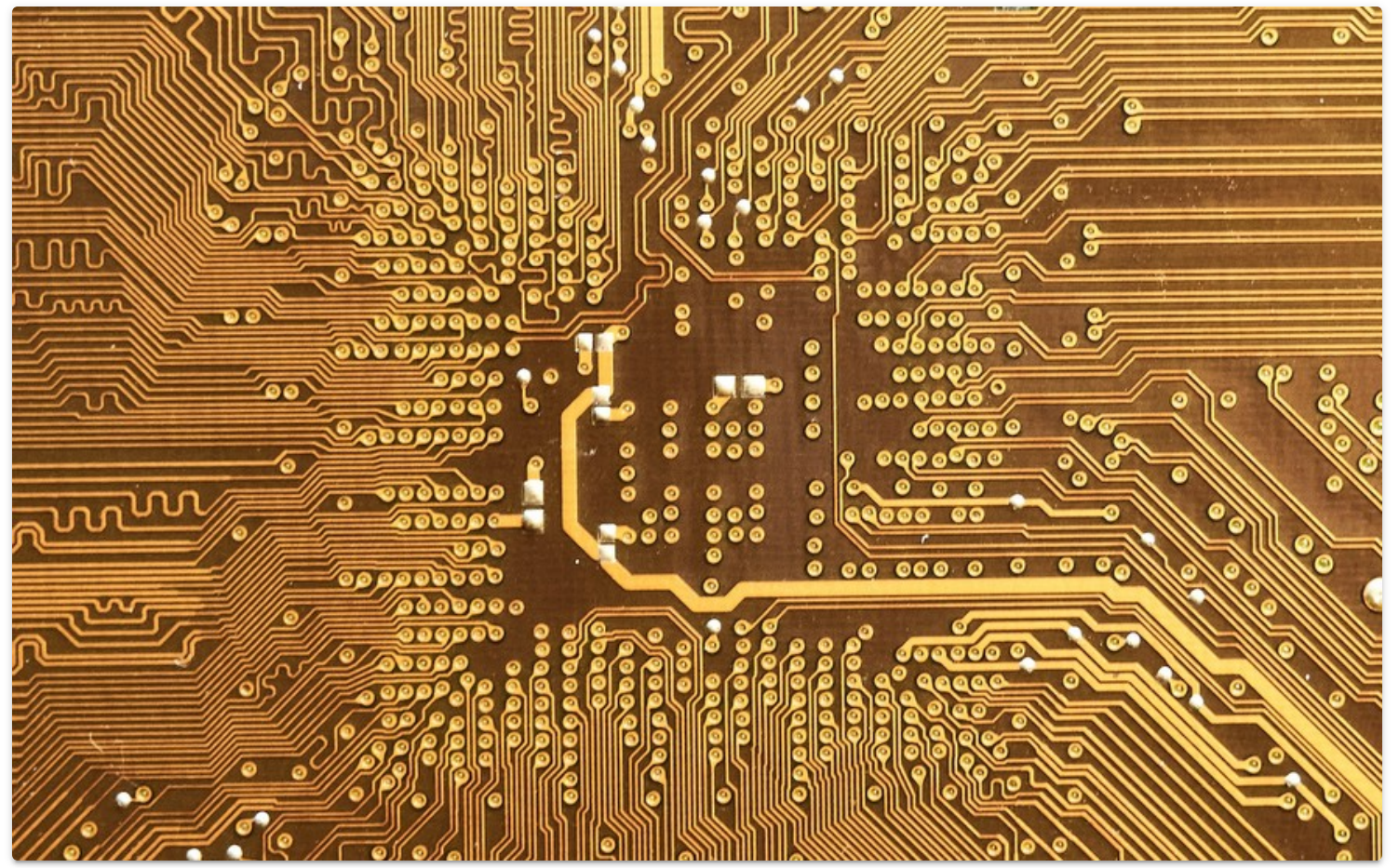

Photo by Manuel on Unsplash

# Lichess on scala3 - help needed

**Solutionally**  $\bullet$  5 Dec 2022  $\heartsuit$  55

16,205 views **A** 

Software [Development](https://lichess.org/blog/topic/Software_Development)

A week after deploying Lichess rewritten with scala 3, I had to revert to the scala 2 version. **I need help diagnosing a peculiar JVM behaviour.**

TLDR The problem

Since its recent rewrite to scala3, Lichess is using way more CPU than usual, but the problem takes a while to kick in and has peculiar patterns.

## Available data

- 30-days monitoring for context
	- **•** [Overview](https://monitor.lichess.ovh/dashboard/snapshot/ryIMsCEKhmCUbXxvH3hE9E6moBogh9Mw)
	- JVM [CPU/threads/pools](https://monitor.lichess.ovh/dashboard/snapshot/yTPu9kl1kxSGSW5y79TYTXt4JpG55kPd)
	- JVM [memory](https://monitor.lichess.ovh/dashboard/snapshot/GHegHH7K6S16JhVzZ1qCxacqqsVioQ57)
	- $\bullet$  JVM GC [\(G1\)](https://monitor.lichess.ovh/dashboard/snapshot/WGD1dK6jzJ2hOU8ueNIHs6B4bsKJPTMW)
- peak time monitoring for granularity (4pm-7pm)
	- [Overview](https://monitor.lichess.ovh/dashboard/snapshot/jdPPwCn6k3oXU4hGNj6snymlaPiTBK8g)
	- JVM [CPU/threads/pools](https://monitor.lichess.ovh/dashboard/snapshot/ZWmyMUq34oWn0u5CrywqihVfBeUF4L5m)
	- JVM [memory](https://monitor.lichess.ovh/dashboard/snapshot/XbLGVqeeqrosIVDnKQVDh7gL5OWLAZMB)
	- $\bullet$  JVM GC [\(G1\)](https://monitor.lichess.ovh/dashboard/snapshot/Dwjptuw3pu88elU13BYBzPlf24bgbvty)
- [Thread](https://gist.githubusercontent.com/ornicar/ebe70a84bb383357e9cfbd09706ba908/raw/1f526757b6b1ace6554c7ce0caa56983cb2ba62d/lila3.jstats.txt) dumps at peak time Raw: [1](https://gist.githubusercontent.com/ornicar/286ff7246251fbf35a0e8b297f2b1fb5/raw/105912e3d764b63039b1ba05ff4ce3a960d99cd2/lila3.thread-dump.1.txt) [2](https://gist.githubusercontent.com/ornicar/286ff7246251fbf35a0e8b297f2b1fb5/raw/105912e3d764b63039b1ba05ff4ce3a960d99cd2/lila3.thread-dump.2.txt) [3](https://gist.githubusercontent.com/ornicar/286ff7246251fbf35a0e8b297f2b1fb5/raw/105912e3d764b63039b1ba05ff4ce3a960d99cd2/lila3.thread-dump.3.txt) [4](https://gist.githubusercontent.com/ornicar/286ff7246251fbf35a0e8b297f2b1fb5/raw/105912e3d764b63039b1ba05ff4ce3a960d99cd2/lila3.thread-dump.4.txt) [5](https://gist.githubusercontent.com/ornicar/286ff7246251fbf35a0e8b297f2b1fb5/raw/105912e3d764b63039b1ba05ff4ce3a960d99cd2/lila3.thread-dump.5.txt)
- JVM GC stats [dumped](https://gist.githubusercontent.com/ornicar/ebe70a84bb383357e9cfbd09706ba908/raw/1f526757b6b1ace6554c7ce0caa56983cb2ba62d/lila3.jstats.txt) every 500ms, at peak time

# **Context**

The core of Lichess is a [monolith](https://github.com/lichess-org/lila) written in scala.

It serves thousands of pages per second, plays thousands of chess moves per second, while doing **a lot** of other things. It's a big program running on a big server with lots of CPU and memory.

Until now, lila was written in scala 2.13.10, and it was running well and performing well. We'll call it [lila2](https://github.com/lichess-org/lila/tree/scala2).

About a month ago, I started migrating it to scala 3.2.1 - we'll call it [lila3](https://github.com/lichess-org/lila/tree/scala3). It was fun and I'll write about it... After problems are solved.

On the 2022-11-22 at 7AM UTC, I deployed lila3 to production, and it worked quite well, and performed quite well.

During the next days, things went smoothly as I deployed a new version every morning.

# Symptoms

But when I let it run for more than 24h, the CPU usage started increasing dramatically. It became obvious that lila3 could not handle more than 48h of uptime.

In comparison, lila2 could easily stay up for 2 consecutive weeks.

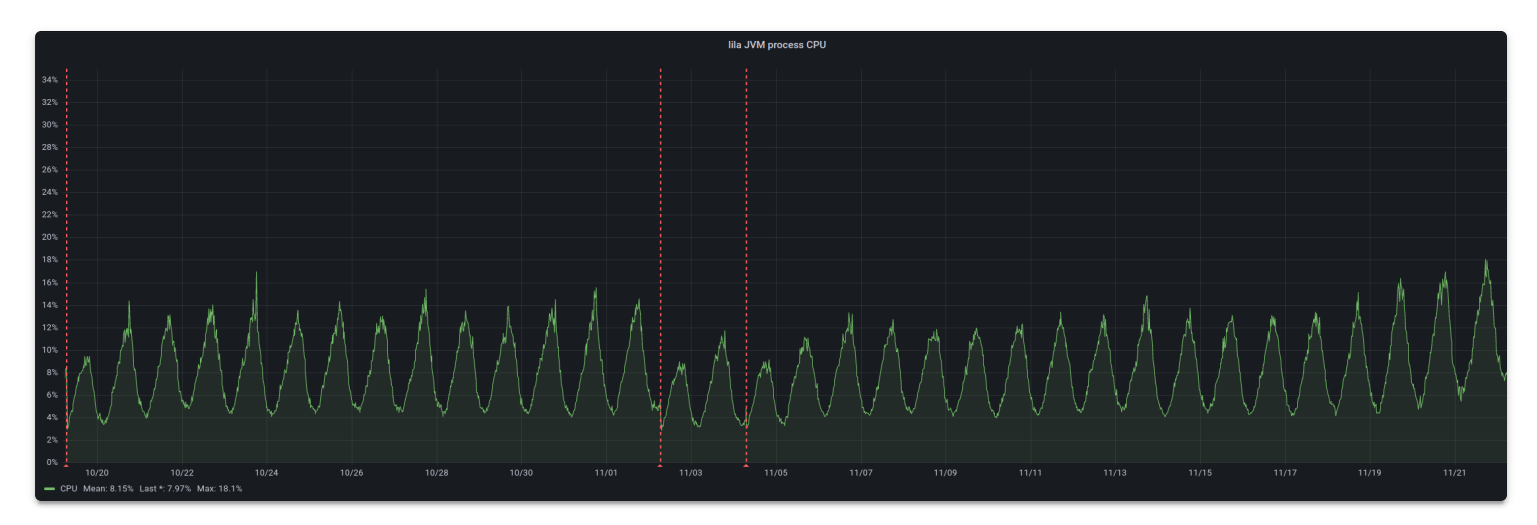

lila2 CPU usage, each spike is 24h. Vertical red lines are deploys/restarts.

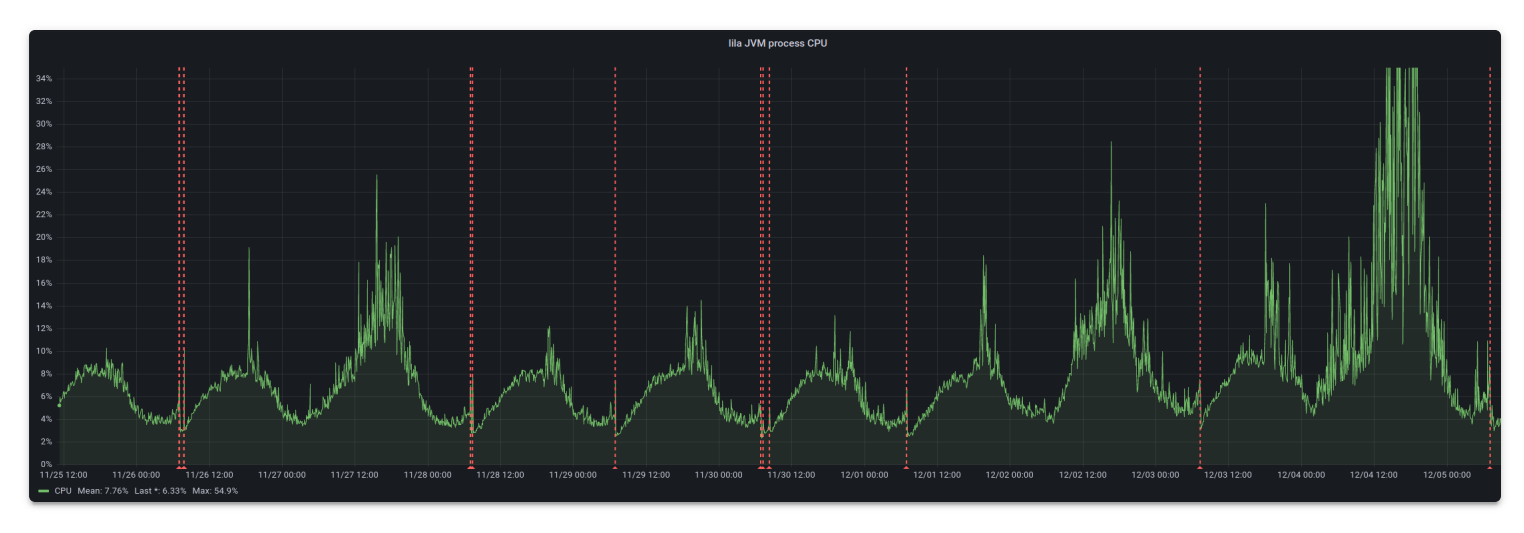

lila3 CPU usage, each spike is 24h. CPU usage increases on the second day of runtime.

# A closer look at CPU usage

The CPU usage is not regular, even during the worst times. Instead, it will be normal for a minute or two; then be crazy for a minute or two. Then back to normal.

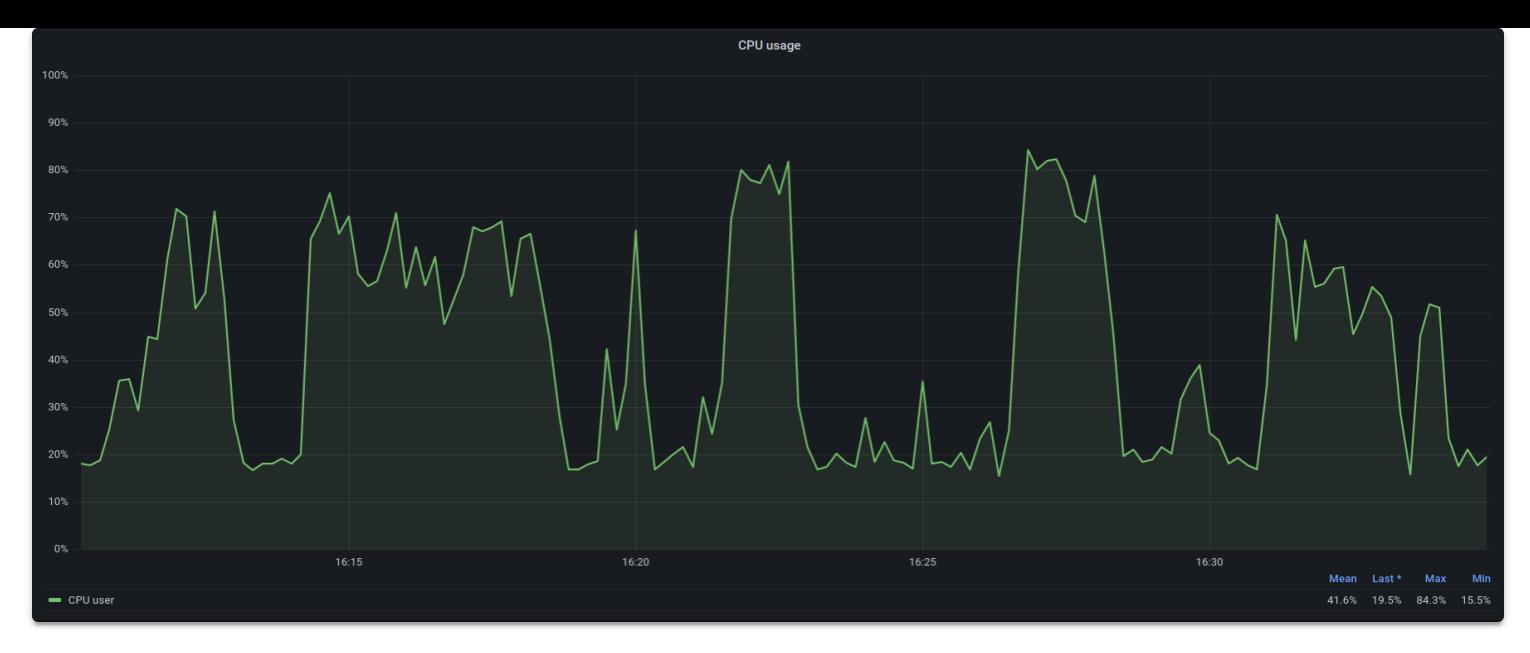

Close-up look. Around 20% is normal CPU usage. We see it spike up to 80% for extended periods - that is abnormal.

# Memory pressure / GC problem?

I don't think the garbage [collector](https://monitor.lichess.ovh/dashboard/snapshot/WGD1dK6jzJ2hOU8ueNIHs6B4bsKJPTMW) is to blame. During the worst times, when the JVM almost maxed out 90 CPUs, the GC was only using 3s of CPU time per minute.

[Allocations](https://monitor.lichess.ovh/dashboard/snapshot/GHegHH7K6S16JhVzZ1qCxacqqsVioQ57) and memory usage also look rather normal.

## What about exceptions or log messages?

There are none relevant. We have extensive logging in lila and no new errors are popping up. No timeouts either.

Help

I had to revert to the scala2 version of Lichess. This is very unfortunate, as the gap between lila2 and lila3 is huge, and every day we spend with lila2 in production makes it bigger.

At this point I don't know how to diagnose and fix the problem with lila3.

If you know about large JVM deployments and have an idea about what could be causing this, please let me know.

You can use the Lichess [programming](https://discord.gg/lichess) discord channel or our email [address](https://lichess.org/@/thibault/blog/lichess-on-scala3-help-needed/contact@lichess.org).

Please focus on the problem at hand and its quick resolution. I'm not looking for long-term architecture discussions right now, we'll do these after production is healthy again.

I will update this post with more data and info, as people ask for them.

#### FAQ

For monitoring data, thread dumps and GC logs, see the top of this post.

#### **Versions**

lila2 and lila3 are compiled with java 17, and the prod server runs the same JVM:

# java -version openjdk version "17" 2021-09-14 OpenJDK Runtime Environment (build 17+35-2724) OpenJDK 64-Bit Server VM (build 17+35-2724, mixed mode, sharing)

 $#$  uname  $-a$ Linux manta 5.4.0-107-generic #121-Ubuntu SMP Thu Mar 24 16:04:27 UTC 2022 x86\_64 x86\_64 x86\_64 GNU/Linux

JVM args are the same as before: -Xms30g -Xmx30g -XX:+UseG1GC

lila2 runs scala 2.13.10, lila3 runs scala 3.2.1. SBT dependencies can be found in the lila [github](https://github.com/lichess-org/lila/blob/scala3/project/Dependencies.scala) repo

#### More blog posts by [thibault](https://lichess.org/@/thibault/blog)

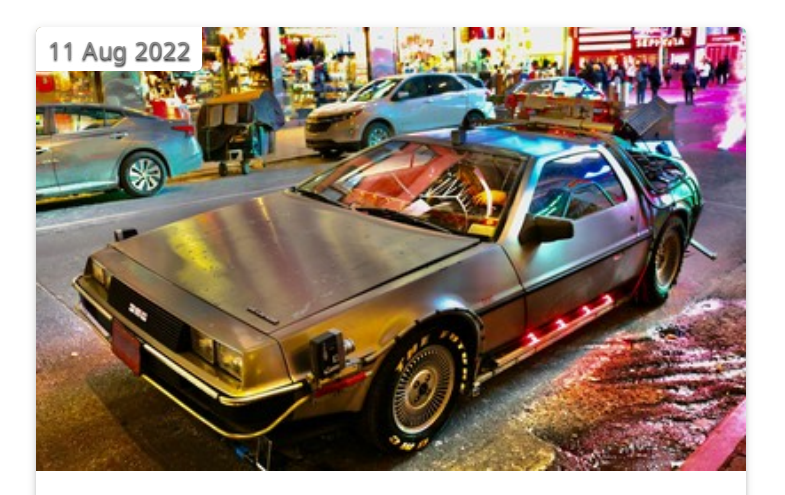

[Starting](https://lichess.org/@/thibault/blog/starting-from-scratch/NITT84rC) from scratch

If you had to start Lichess from scratch, what would you change?

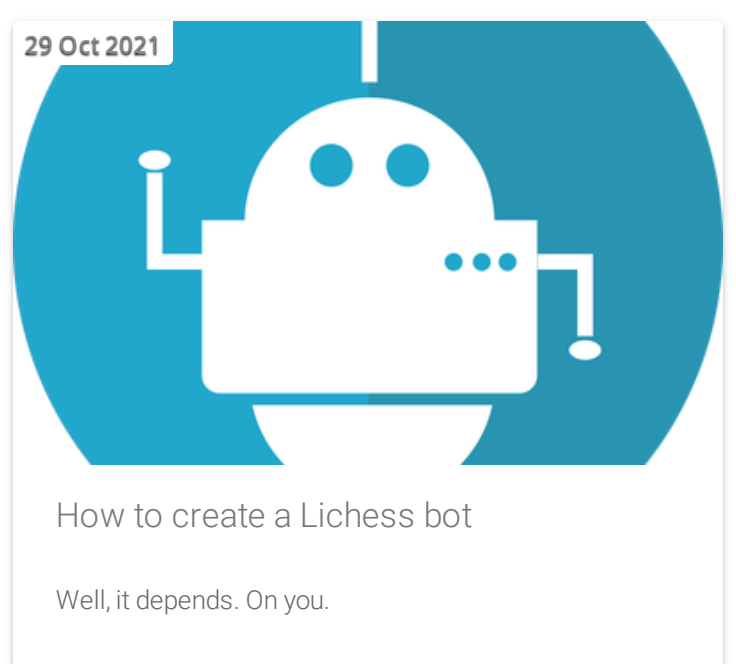

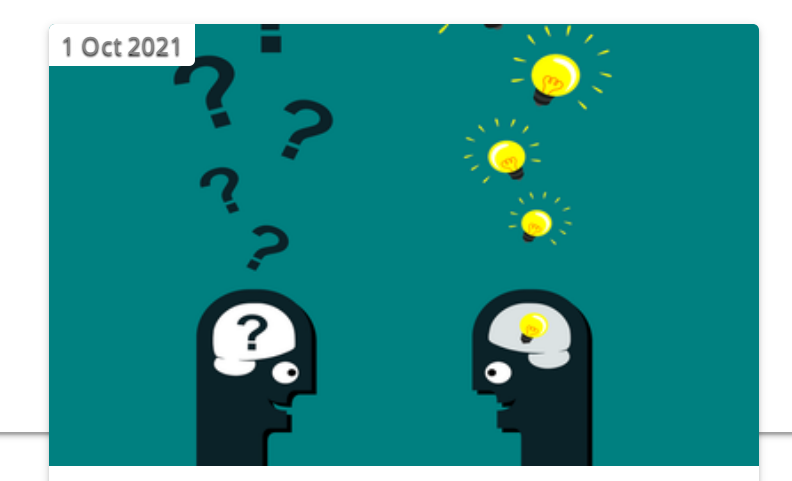

How to ask technical [questions](https://lichess.org/@/thibault/blog/how-to-ask-technical-questions/1HSthDSX)

Simple guidelines to get quick and actionable answers

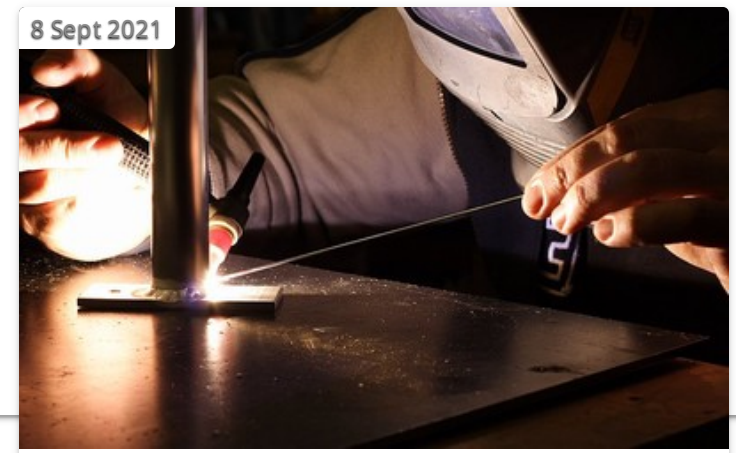

How I started building [Lichess](https://lichess.org/@/thibault/blog/how-i-started-building-lichess/JwtcE0KO)

I get this question sometimes. How did you decide to make a chess server? The truth is, I didn't.